# **Backlog Courrier - Fonctionnalité #22541**

# **TMA - Ne voir que les entités proposées par les filtres d'arborescence des entités**

14/10/2022 18:58 - Sarah BAZIN

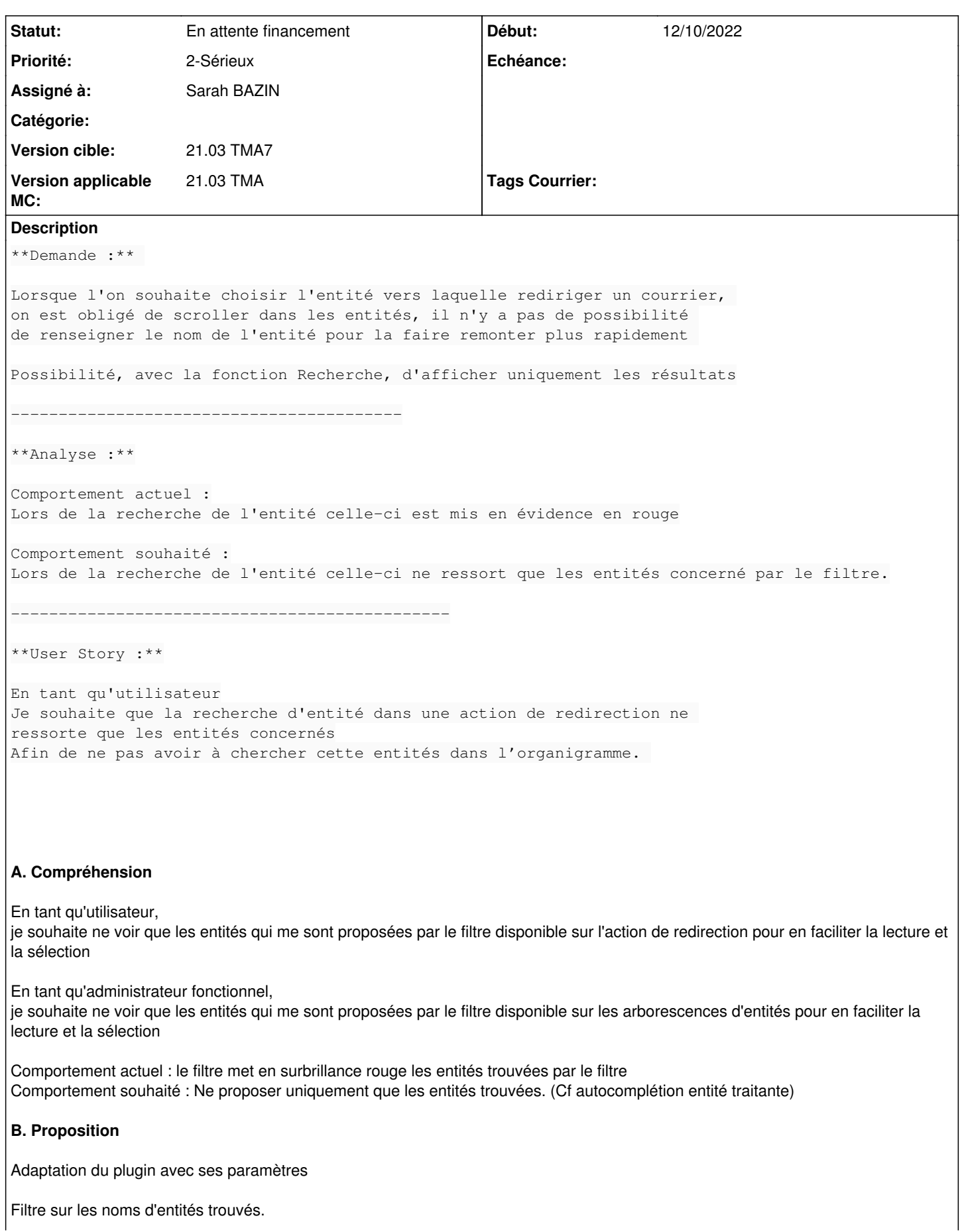

(Le parent reste affiché, les entités non adressables restent grisées)

## -> Action de redirection

-> Panneaux d'administration avec filtre d'entités

# **C. Impacts**

# **D. Evolution**

Effort :

Cible : 21.03 TMA7, 2301.x, Develop

# **Demandes liées:**

Lié à Backlog Courrier - Fonctionnalité #23210: Restreindre la visibilité des... **En attente financement de la visibilité des** 

## **Historique**

## **#2 - 14/10/2022 18:58 - Sarah BAZIN**

*- Fichier Capture d'écran de 2022-10-12 10-25-41.png supprimé*

## **#3 - 14/10/2022 18:58 - Sarah BAZIN**

*- Fichier Capture d'écran de 2022-10-12 10-22-48.png supprimé*

# **#5 - 20/10/2022 14:57 - Emmanuel DILLARD**

*- Sujet changé de Redirection d'un courrier vers une entité à TMA - Ne voir que les entités proposées par le filtre dans l'action de redirection*

- *Description mis à jour*
- *Echéance mis à 24/10/2022*
- *Statut changé de A qualifier à R&D A étudier*

## **#6 - 21/10/2022 10:11 - Emmanuel DILLARD**

*- Statut changé de R&D - A étudier à Etude planifiée*

### **#7 - 24/10/2022 11:52 - Emmanuel DILLARD**

*- Sujet changé de TMA - Ne voir que les entités proposées par le filtre dans l'action de redirection à TMA - ANALYSE - Ne voir que les entités proposées par le filtre dans l'action de redirection*

- *Description mis à jour*
- *Echéance 24/10/2022 supprimé*
- *Statut changé de Etude planifiée à R&D A planifier*

### **#8 - 31/10/2022 09:51 - Emmanuel DILLARD**

*- Assigné à Emmanuel DILLARD supprimé*

## **#9 - 21/12/2022 10:27 - Emmanuel DILLARD**

*- Lié à Fonctionnalité #23210: Restreindre la visibilité des entités pour les utilisateurs dans les actions ajouté*

## **#10 - 21/12/2022 10:32 - Emmanuel DILLARD**

*- Echéance mis à 31/03/2023*

### **#11 - 26/12/2022 17:06 - Hamza HRAMCHI**

- *Fichier example\_1.png ajouté*
- *Fichier example\_2.png ajouté*
- *Fichier example\_3.png ajouté*

### **#13 - 26/12/2022 17:37 - Hamza HRAMCHI**

*- Fichier example\_1.png supprimé*

#### **#14 - 26/12/2022 17:37 - Hamza HRAMCHI**

*- Fichier example\_2.png supprimé*

#### **#15 - 26/12/2022 17:37 - Hamza HRAMCHI**

*- Fichier example\_3.png supprimé*

## **#16 - 28/12/2022 09:14 - Emmanuel DILLARD**

- *Echéance changé de 31/03/2023 à 02/01/2023*
- *Statut changé de R&D A planifier à R&D A étudier*

#### **#18 - 02/01/2023 11:46 - Emmanuel DILLARD**

*- Fichier MicrosoftTeams-image.png ajouté*

*- Sujet changé de TMA - ANALYSE - Ne voir que les entités proposées par le filtre dans l'action de redirection à TMA - ANALYSE - Ne voir que les entités proposées par les filtres d'arborescence des entités*

*- Description mis à jour*

- *Echéance 02/01/2023 supprimé*
- *Statut changé de R&D A étudier à En attente financement*
- *Assigné à mis à Laurent CAMPION*

#### **#20 - 02/01/2023 11:47 - Emmanuel DILLARD**

*- Sujet changé de TMA - ANALYSE - Ne voir que les entités proposées par les filtres d'arborescence des entités à TMA - Ne voir que les entités proposées par les filtres d'arborescence des entités*

#### **#21 - 03/01/2023 17:42 - Emmanuel DILLARD**

*- Description mis à jour*

## **#22 - 22/03/2023 14:22 - Emmanuel DILLARD**

*- Assigné à changé de Laurent CAMPION à Capucine JOURDAN*

## **#23 - 14/06/2023 10:22 - Emmanuel DILLARD**

*- Version applicable MC mis à 21.03 TMA*

## **#24 - 14/06/2023 10:22 - Emmanuel DILLARD**

*- Assigné à changé de Capucine JOURDAN à Sarah BAZIN*

#### **#25 - 29/06/2023 17:49 - Emmanuel DILLARD**

*- Priorité changé de 1-Majeur à 2-Sérieux*

#### **Fichiers**

MicrosoftTeams-image.png 78,5 ko 02/01/2023 Emmanuel DILLARD